## SAP ABAP table SLS RTEST {PAW - Participant's Aggregated Test Results}

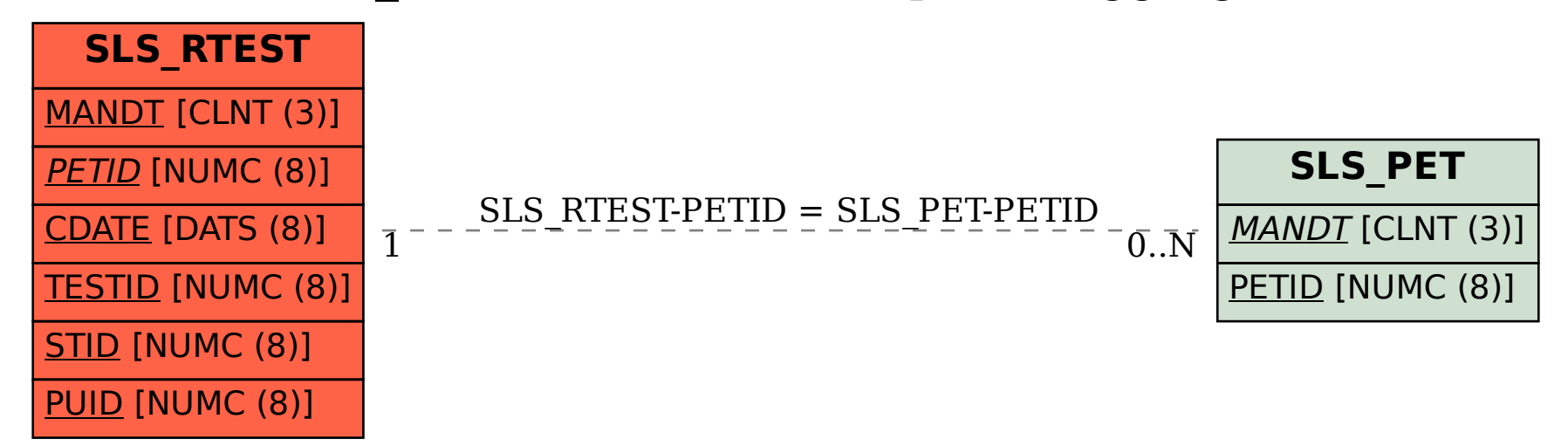